### , tushu007.com

### $<<$ AutoCAD

 $<<$ AutoCAD

- 13 ISBN 9787302101925
- 10 ISBN 7302101922

出版时间:2005-2-1

页数:328

 $\mathcal{L}$ 

PDF

更多资源请访问:http://www.tushu007.com

### , tushu007.com

### $<<$ AutoCAD

### AutoCAD AutoCAD AutoCAD AutoCAD

书中列举了大量的习题和建筑实例,并在操作步骤中穿插"提示"和"注意"以便读者掌握学习重点

 $\mathop{\rm Auto}\nolimits$ CAD

AutoCAD AutoCAD AutoCAD

# $,$  tushu007.com

## $<<$ AutoCAD

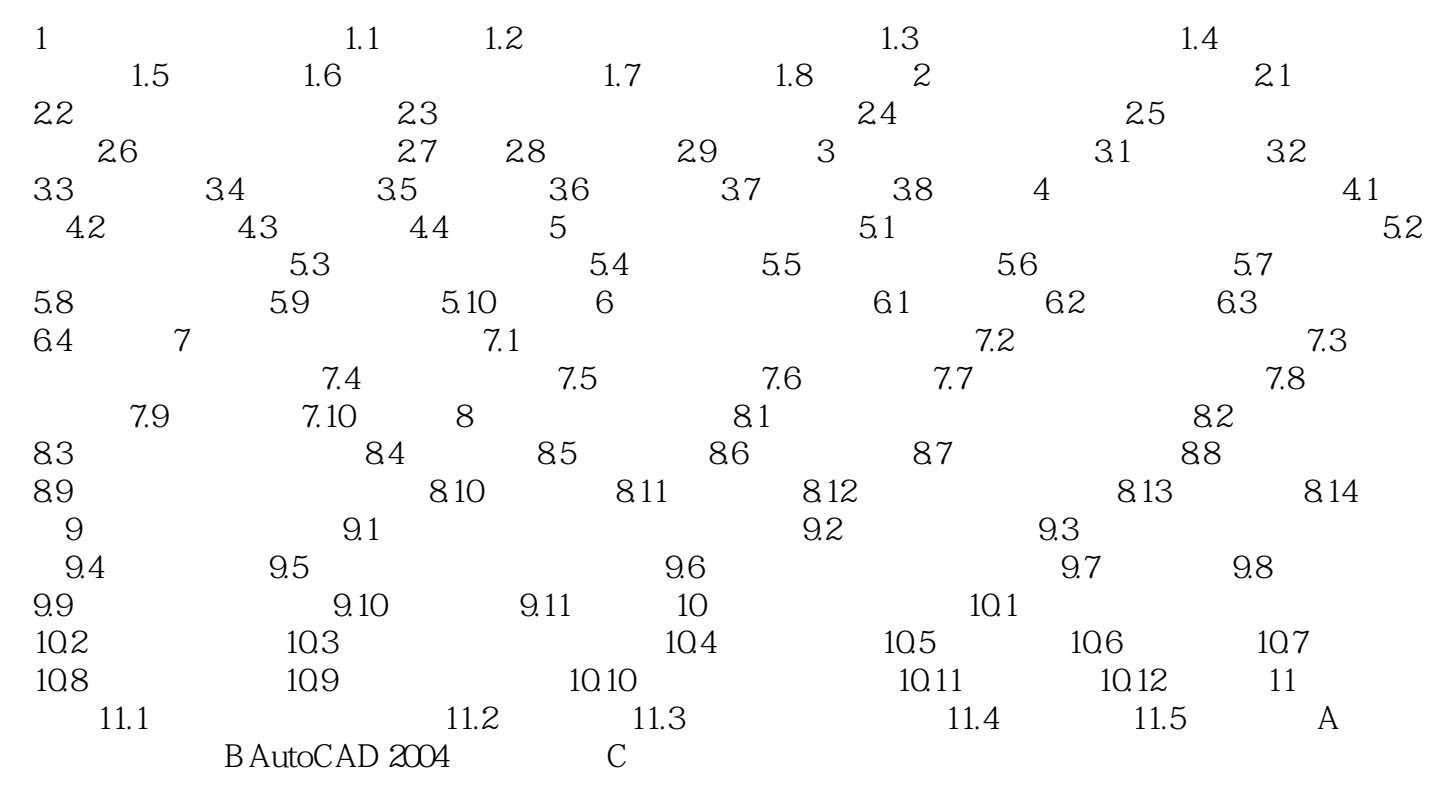

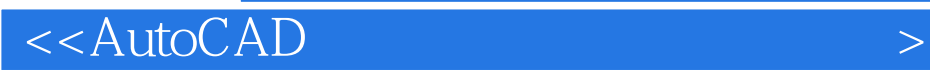

本站所提供下载的PDF图书仅提供预览和简介,请支持正版图书。

更多资源请访问:http://www.tushu007.com